# Developing an RPN Calculator

# ...on what was once a fully functional financial calculator

Dimitri Dyatlov, Nick Duckwiler, Kevin Roark

ENGI E1112 Professor Edwards

# Overview

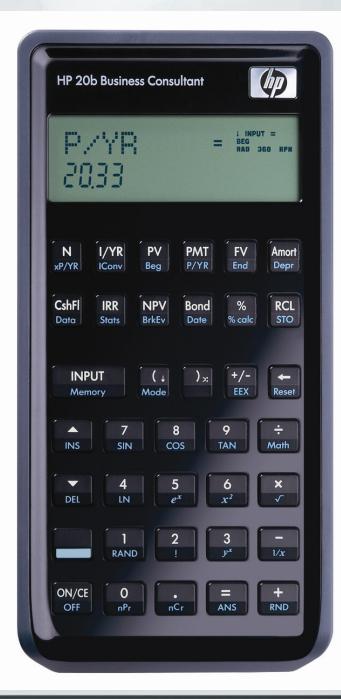

- Concept
- Platform
- Methods

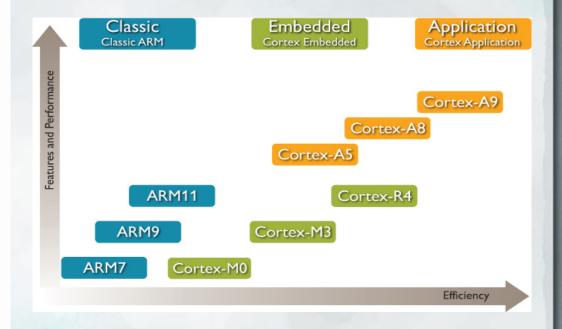

## Goals

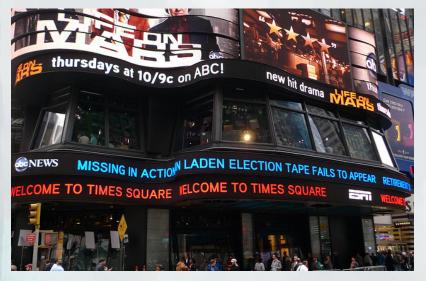

Lab 1-Scrolling

123

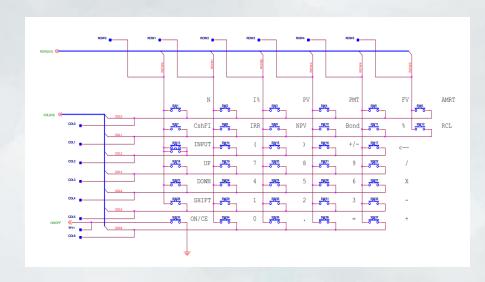

Lab 2-Scanning

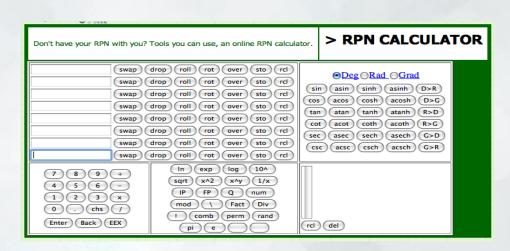

Lab 3-Storing and Display Lab 4-Stacks and Operations

# **Tutorial**

### Reverse Polish Notation (RPN):

| Operation                                       | Infix Notation          | Reverse Polish<br>Notation | Key Presses                                                                           |
|-------------------------------------------------|-------------------------|----------------------------|---------------------------------------------------------------------------------------|
| The addition of 1 and 2                         | 1+2                     | 12+                        | A. "1" , "INPUT"<br>B. "2" , "+"                                                      |
|                                                 |                         |                            | Result: 3                                                                             |
| The subtraction of 4 from 10                    | 10 - 4<br>OR<br>10 + -4 | 10 4 -<br>OR<br>10 -4 +    | A. "1", "0", "INPUT" B. "4", "-" OR A. "1", "0", "INPUT" B. "+/-", "4", "+" Result: 6 |
| The multiplication of 12 and the sum of 7 and 3 | 12 x (7+3)              | 12 7 3 + x                 | A. "1" , "2" , "INPUT" B. "7" , "INPUT" C. "3" , "+" D. "x"  Result: 120              |

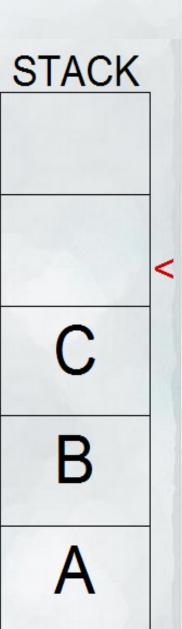

# Implementation of Code

### Lab1:

int main()

#### Lab 2:

- int main()
- int keyboard\_key()

#### Lab 3:

- int main()
- void integer\_to\_character(int key\_value, char \*display)
- int keyboard\_key()
- void keyboard\_get\_entry(struct entry \*result)

#### Lab 4:

- Lab 3 functions
- int do\_operation(char operation, int int1, int int2)
- void display\_int(int the\_int)

```
last_key=keyboard_key();
if(last_key<'0'+10 && last_key>='0' && (num)<INT_MAX/10
    &&last_key!=key_before_last_key){
    lcd_put_char7(last_key,count++);
    num=num*10+(last_key-'0');
}
```

```
if(last_key==operations[i]){
  lcd_put_char7(last_key,11);
  result->operation=last_key;
  result->number=num*poscheck;
  return;
}
```

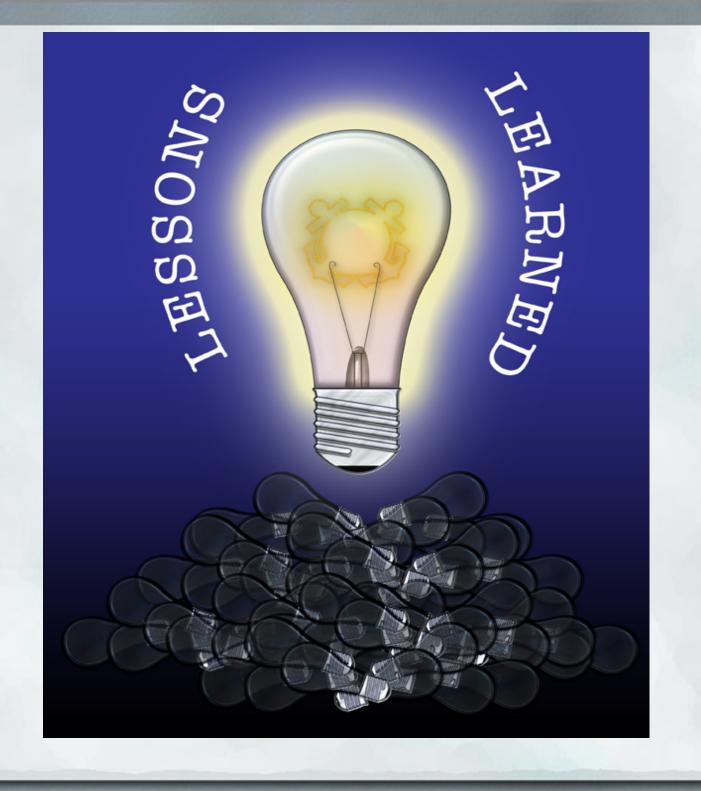

### References

Lauren. "ABC news crawl." Photograph. Cuttlefish, 4 Nov 2008. Web. 14 Dec 2011. <a href="http://www.flickr.com/photos/cuttlefish/3002986945/">http://www.flickr.com/photos/cuttlefish/3002986945/</a>.

"RPN Calculator." Photograph. iCrank.com. Web. 14 Dec 2011. <a href="http://icrank.com/data/calculator/calc\_app.htm">http://icrank.com/data/calculator/calc\_app.htm</a>.

"ARM7 Processor Family." Photograph. ARM, The Architecture for a Digital World. Web. 14 Dec 2011

<a href="http://www.arm.com/products/processors/classic/arm7/index.php">http://www.arm.com/products/processors/classic/arm7/index.php</a>.

"HP 20b Financial Calculator." Photograph. commerce.hpcalc.org. Web. 14 Dec 2011. <a href="http://commerce.hpcalc.org/20b.php">http://commerce.hpcalc.org/20b.php</a>.

Questions?